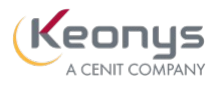

### PROGRAMME DE FORMATION

Knowledge Advisor (KWA)

# Objectifs pédagogiques

Ce cours vous apprendra à intégrer du paramétrage intelligent dans vos conceptions à l'aide des outils Knowledge Advisor. Vous apprendrez également à tirer parti des connaissances pour réduire les erreurs et automatiser les modifications de conception.

## Description / Contenu

#### [CATIA](https://www.keonys.com/simulation/abaqus-tosca-isight-multimech-simpack-3dexperience/) Knowledge Advisor - 7 heures

1 - Conditions requises pour le cours : Knowledge Advisor => Ce module comprend les conventions et les détails de l'environnement pour le contenu du cours.

2 - Présentation de l'atelier Knowledge Advisor => Dans ce module, vous serez initié à Knowledge Advisor Workbench. Vous apprendrez également à définir les préférences de l'atelier.

3 - Storyboard d'exercice : Concevoir une pièce Raidisseur => Dans ce module, vous découvrirez l'intention de conception et le processus de conception d'une pièce raidisseur.

4 - Création de paramètres, de formules et de listes => Dans ce module, vous apprendrez à créer un modèle paramétrique à l'aide d'outils de base tels que les paramètres, les formules et les listes. Vous apprendrez également à associer des URL à des relations et à des paramètres.

5 - Création de comportements adaptatifs => Dans ce module, vous apprendrez à créer des règles et des vérifications. Vous apprendrez également à créer des réactions.

6 - Création de tables de paramétrage et de familles de pièces => Dans ce module, vous apprenez à utiliser la table de paramétrage pour gérer les configurations de conception. Vous apprendrez également à créer une famille de pièces des configurations avec une table de paramétrage.

7 - Utilisation des outils Knowledge Advisor => Dans ce module, vous apprendrez à utiliser l'outil inspecteur de connaissances. Vous apprendrez à utiliser l'outil Ensemble d'équations. Vous apprendrez également à créer et à utiliser des lois.

8 - Exercices supplémentaires : Knowledge Advisor => Dans ce module, des exercices supplémentaires ont été fournis pour s'entraîner à intégrer les outils de Knowledge Advisor dans les conceptions.

9 - Evaluation : Knowledge Advisor => Ce module contient l'évaluation et les questions pour le cours.

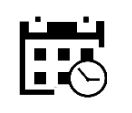

1 jour

7 heures

#### Public visé

#### Pré-requis

#### Moyens et supports pédagogiques

• Supports de cours et exercices disponibles durant et après la formation

• Répartition cohérente et équilibrée entre théorie et exercices pratiques de type BE.

#### Modalités d'évaluation et de suivi

• Lors de la session, chaque module est évalué de manière sommative afin d'attester du niveau de

• Une fiche d'évaluation sera remplie par chaque pourra être proposée.

formation afin de vérifier si les attentes et les

transmise à la fin de la formation.

#### Formateurs

• issus de notre centre de compétences PLM.

• profil d'ingénieurs diplômés ou techniciens supérieurs.

leurs compétences techniques.

KEONYS 24 quai Galliéni, 92150 SURESNES France Tél : 01 81 93 81 93 • SIRET : 50472573000130 • APE : 6203Z

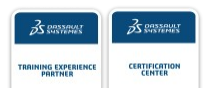

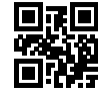

#### [CONSULTER NOTRE LIVRET D'ACCUEIL](https://www.keonys.com/wp-content/uploads/2021/03/LIVRET-DACCUEIL-2021_compressed.pdf)

Date du programme : 24/11/2021

Numéro de page : 2

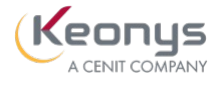

KEONYS 24 quai Galliéni, 92150 SURESNES France Tél : 01 81 93 81 93 • SIRET : 50472573000130 • APE : 6203Z

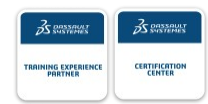

[CONSULTER NOTRE LIVRET D'ACCUEIL](https://www.keonys.com/wp-content/uploads/2021/03/LIVRET-DACCUEIL-2021_compressed.pdf)